# Zoom Shortcut Keys

# Zoom Shortcut Keys for Windows PC

## Control your audio and video

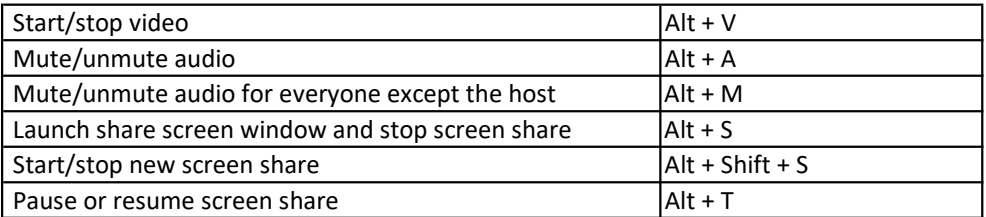

## Recording the meeting

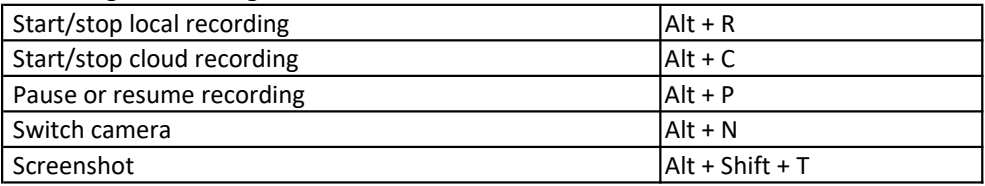

### Control your view

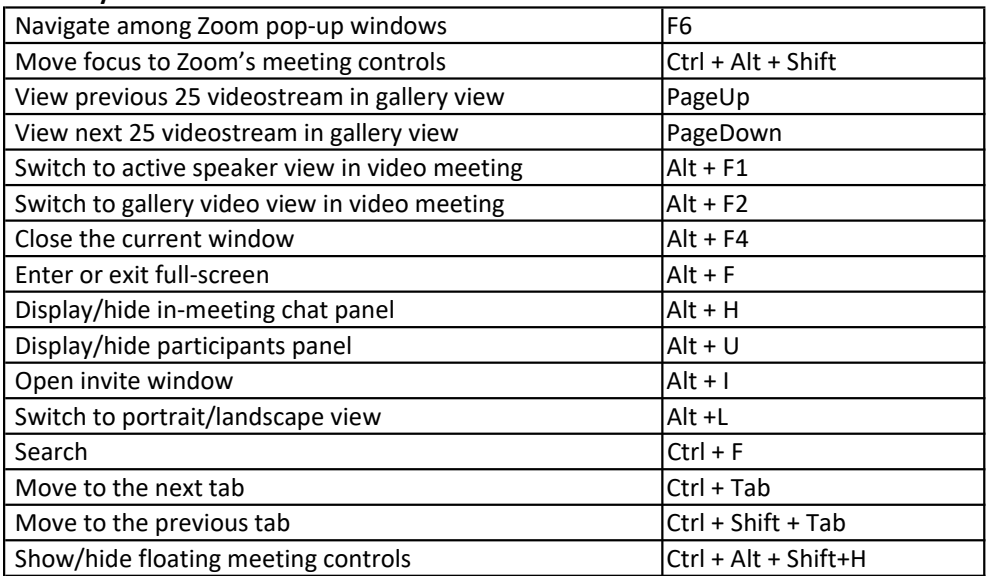

### Communicate with others

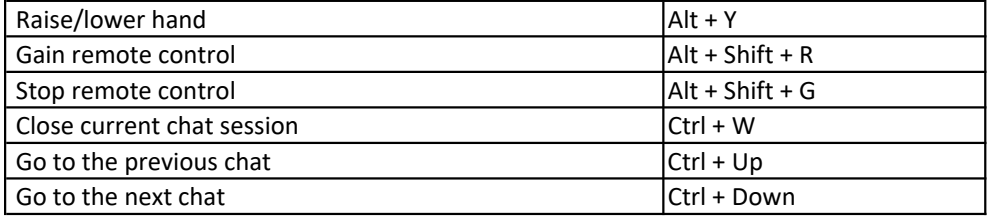

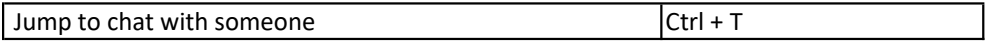

## Control your audio and video

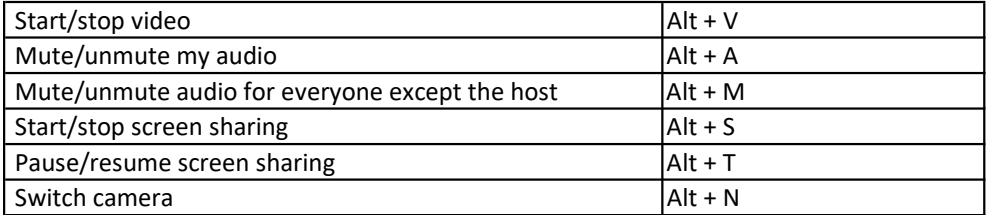

## Recording the meeting

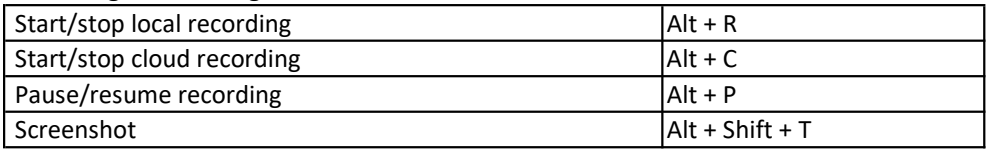

#### Control your view

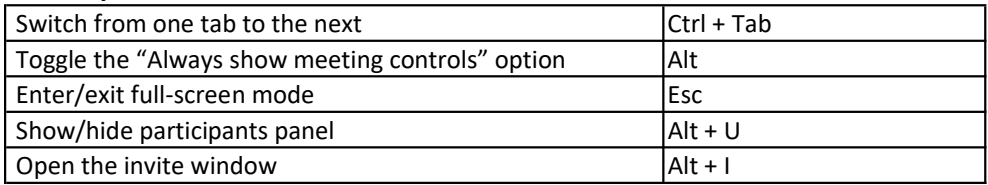

#### Communicate with others

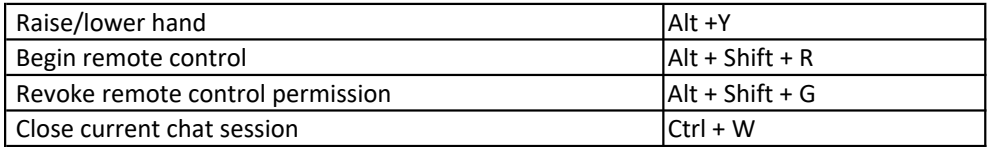

# Zoom Keyboard Shortcut Keys For Mac PC

## Getting started with your meeting

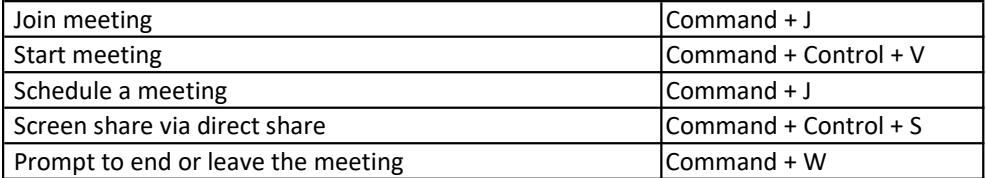

#### Control your audio and video

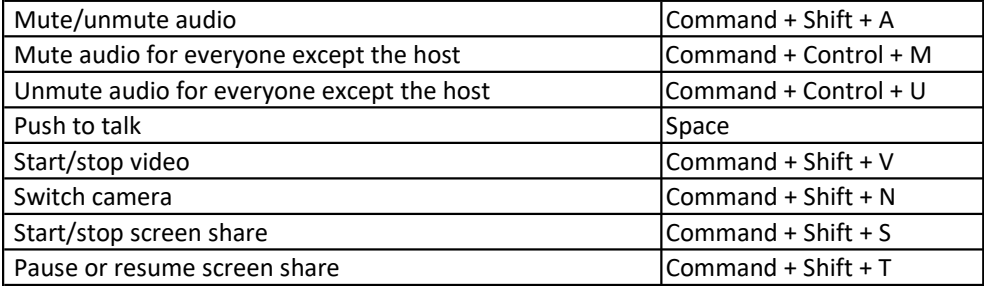

## Recording the meeting

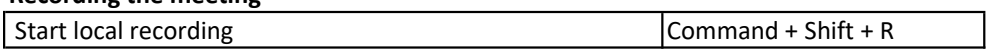

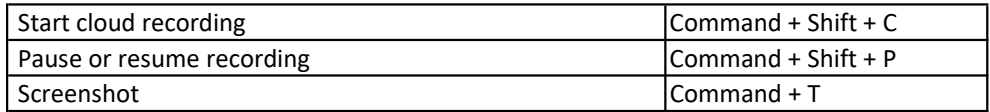

#### Control your view

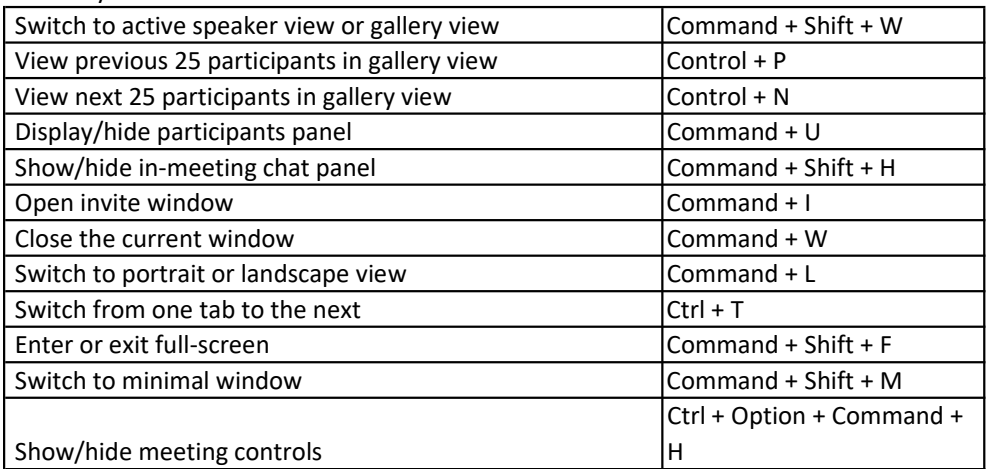

#### Communicate with others

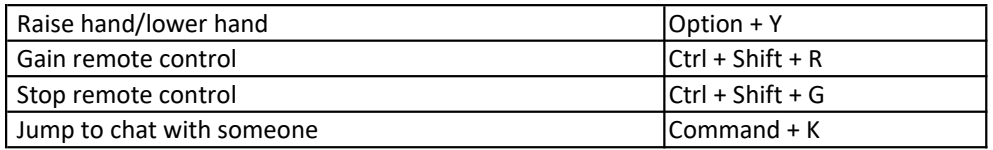